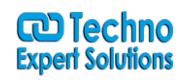

AN INSTITUTE FOR SPECIALIZED STUDIES!

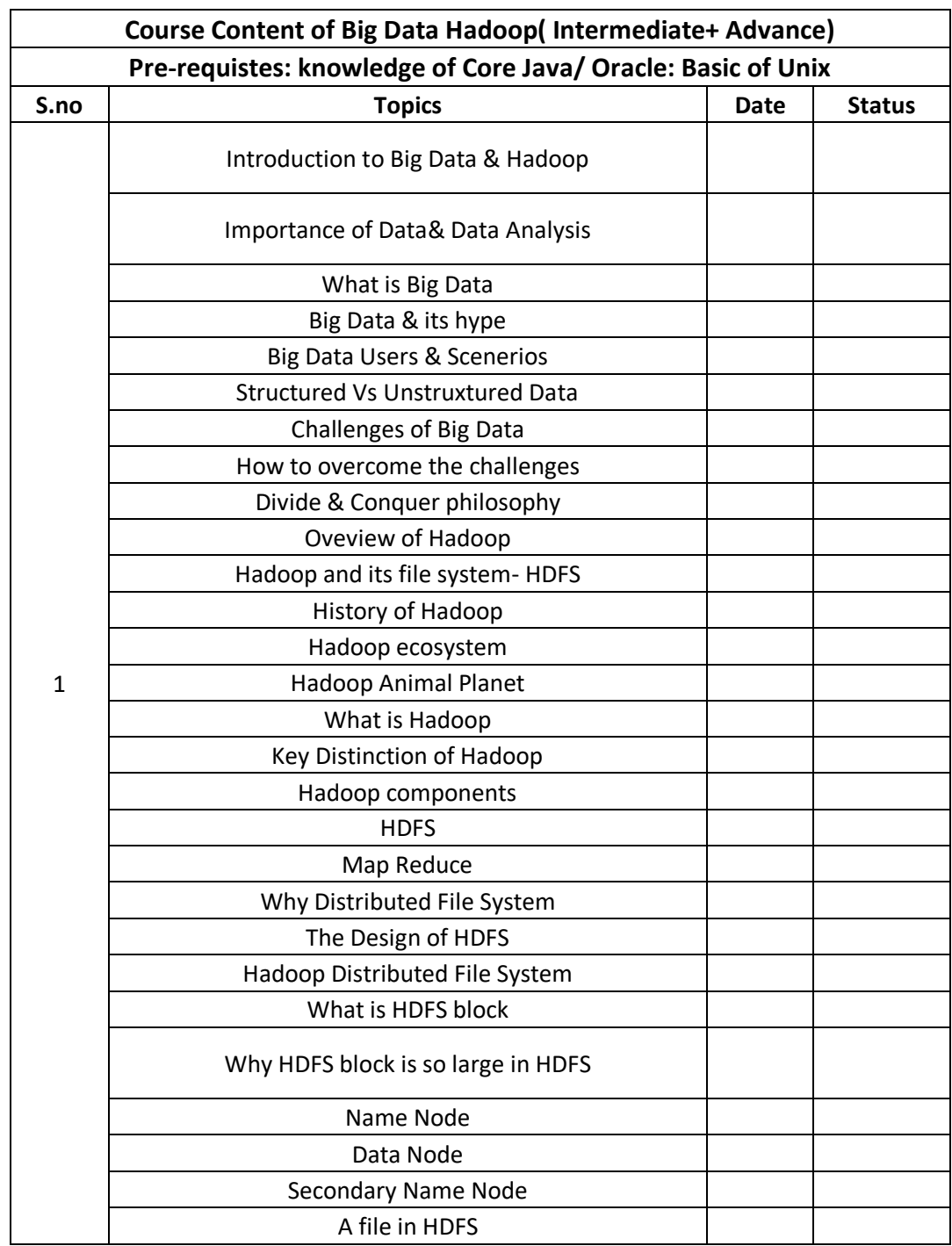

Ī

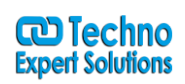

AN INSTITUTE FOR SPECIALIZED STUDIES!

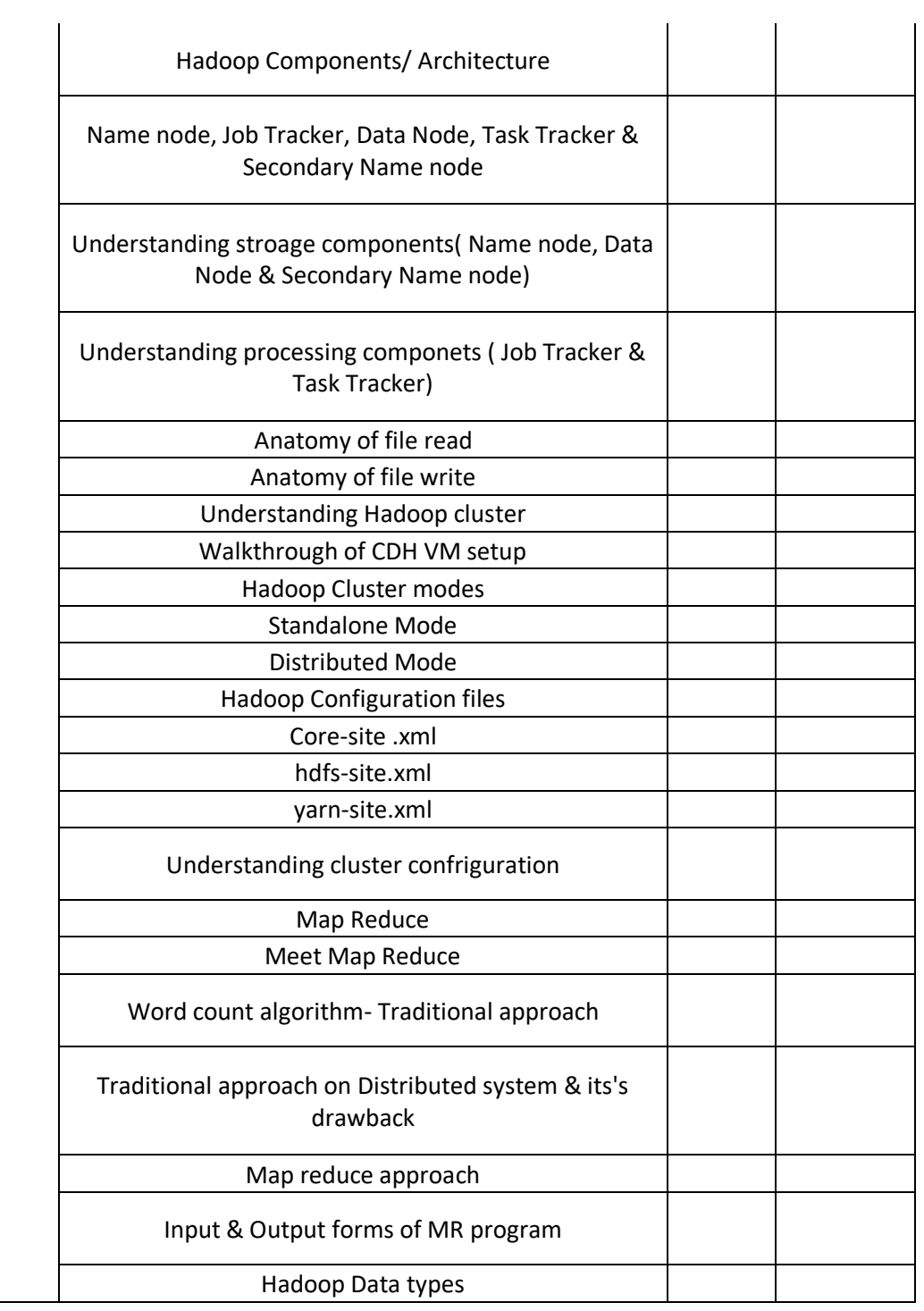

Ī

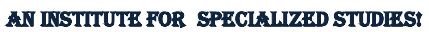

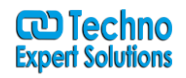

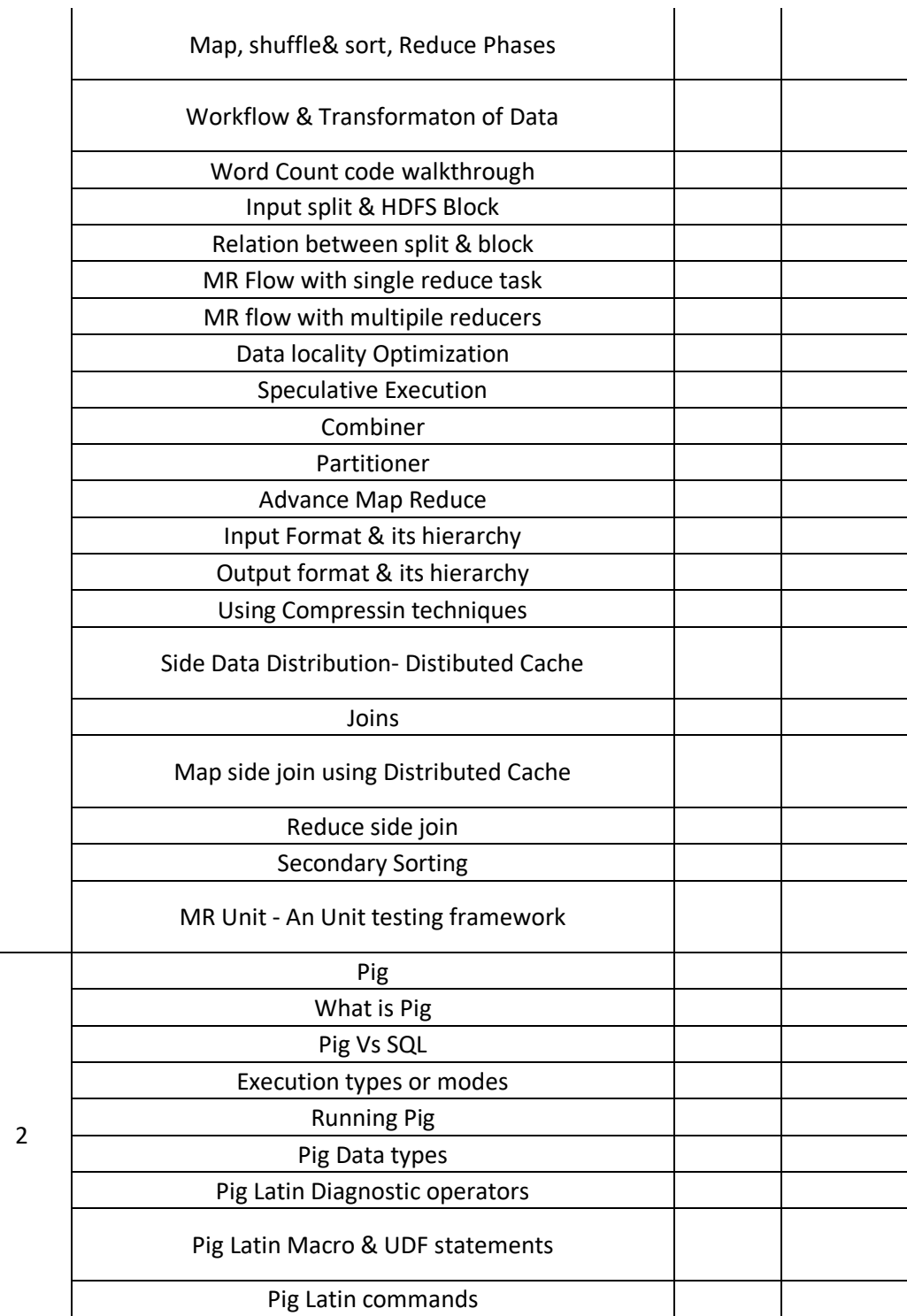

Ī

**488/6, Ist Floor Near to Jhilmil Metro Station, Dilshad Garden, Delhi-110095 All rights reserved copyright ©TechnoExpertSolutions**

 $\mathbf{I}$ 

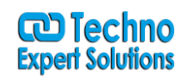

AN INSTITUTE FOR SPECIALIZED STUDIES!

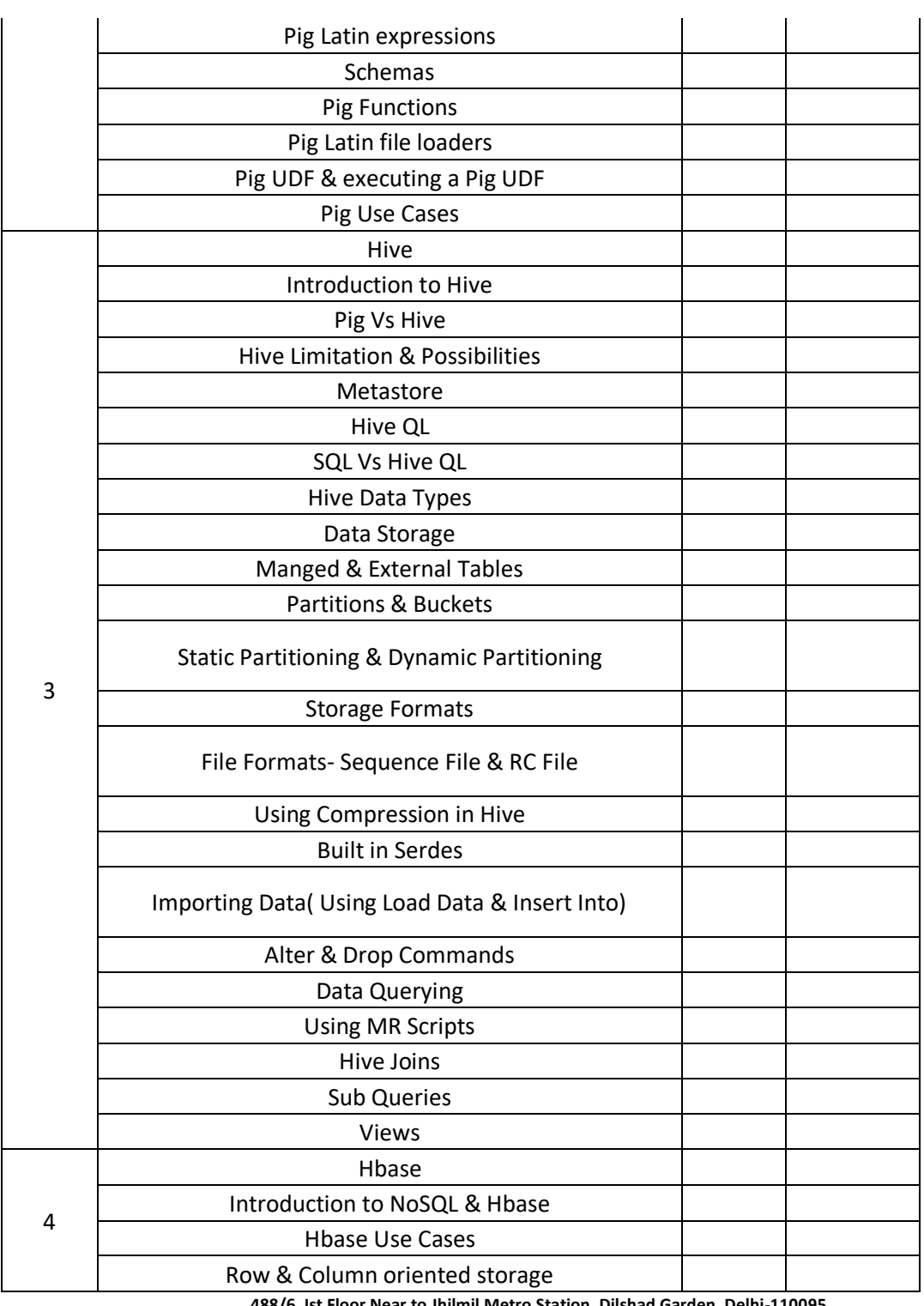

Ī

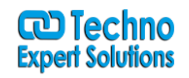

AN INSTITUTE FOR SPECIALIZED STUDIES!

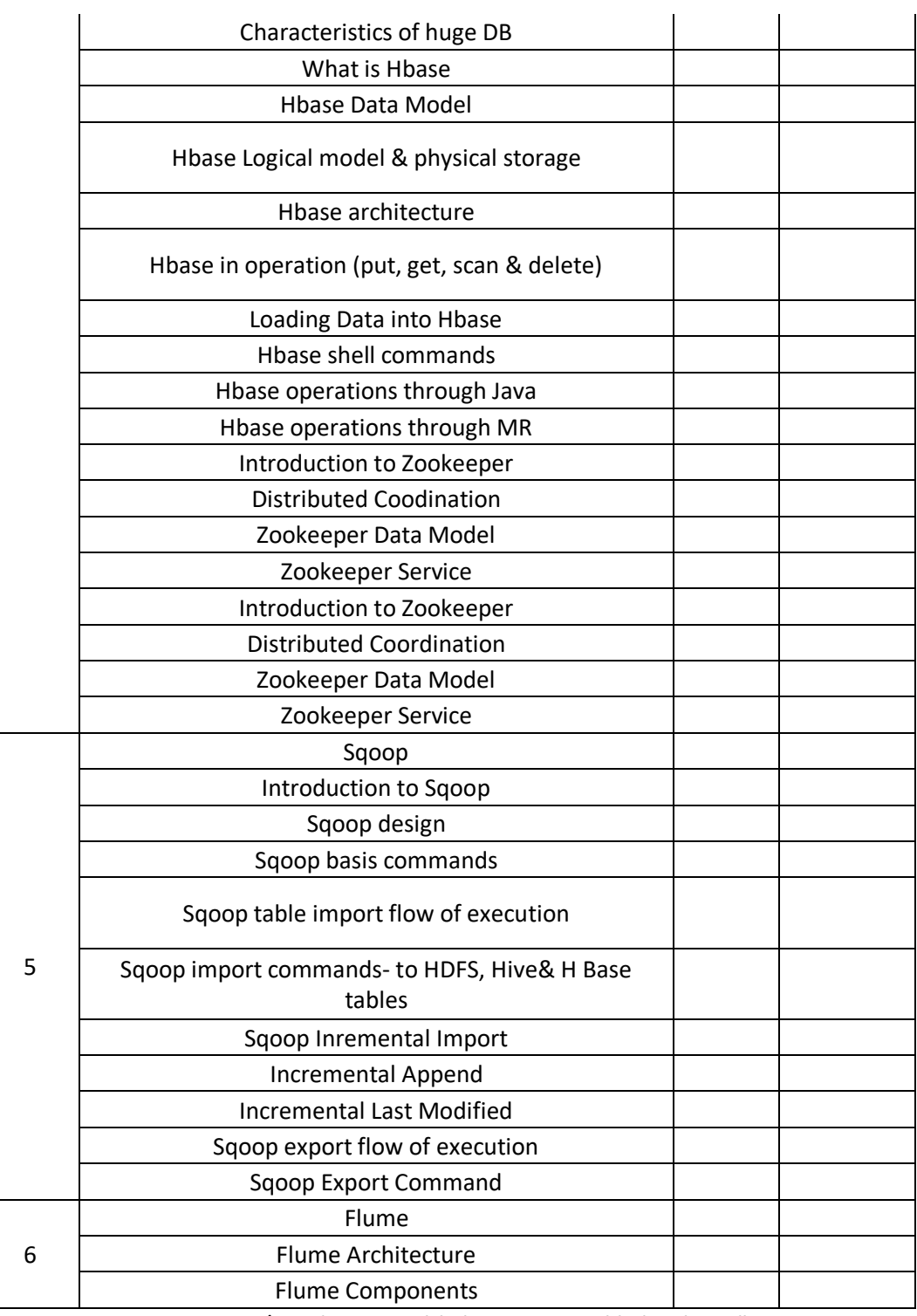

Ī

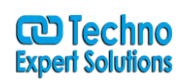

AN INSTITUTE FOR SPECIALIZED STUDIES!

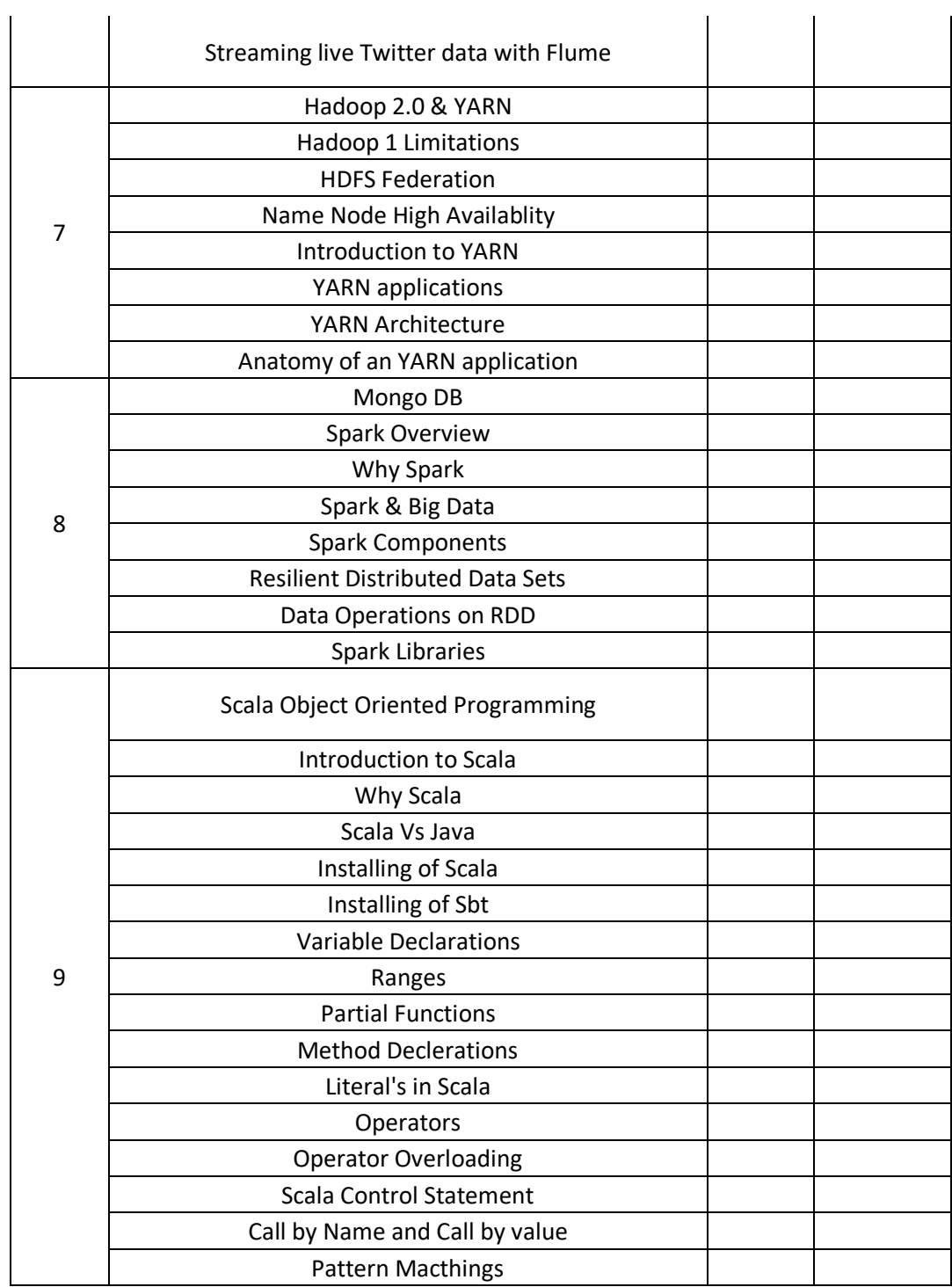

Ī

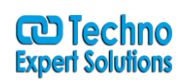

AN INSTITUTE FOR SPECIALIZED STUDIES!

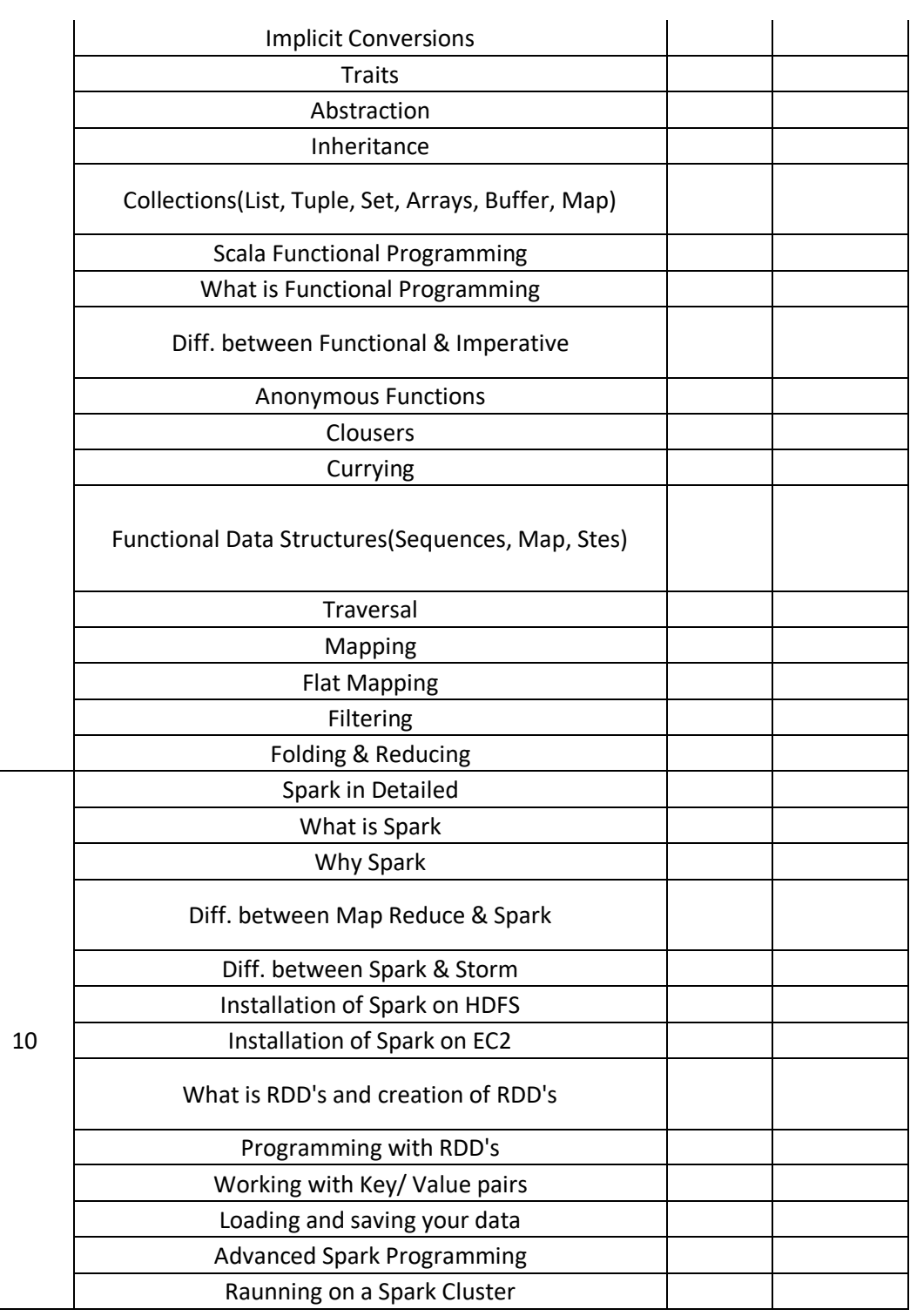

Ī

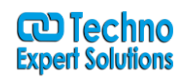

AN INSTITUTE FOR SPECIALIZED STUDIES!

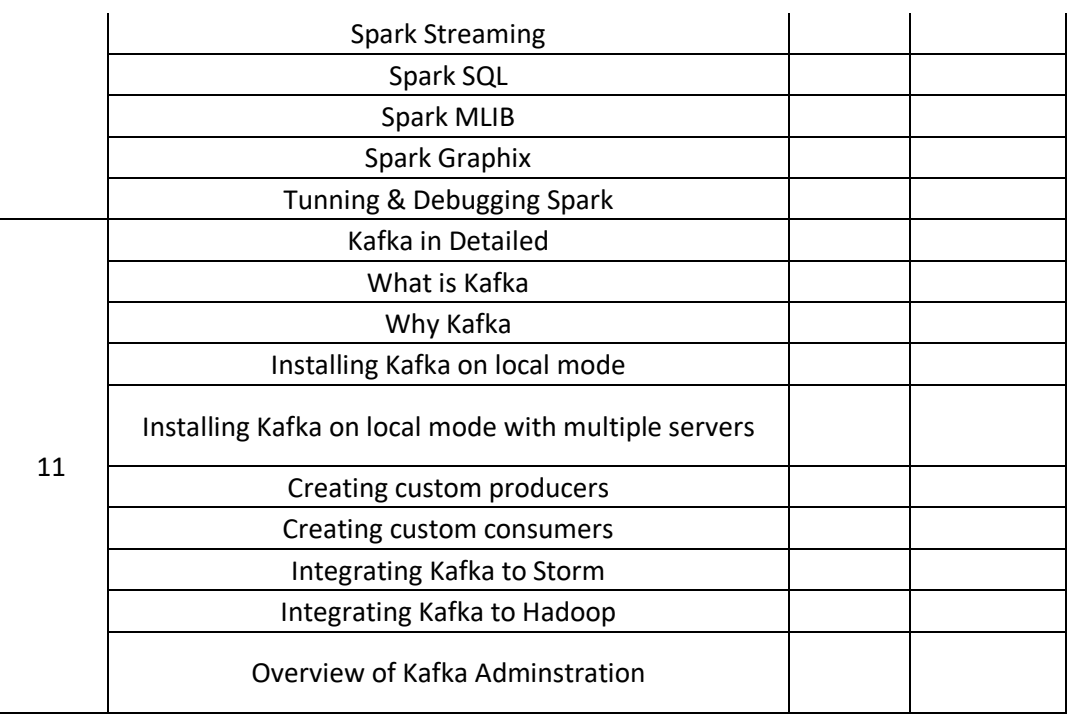

Ī